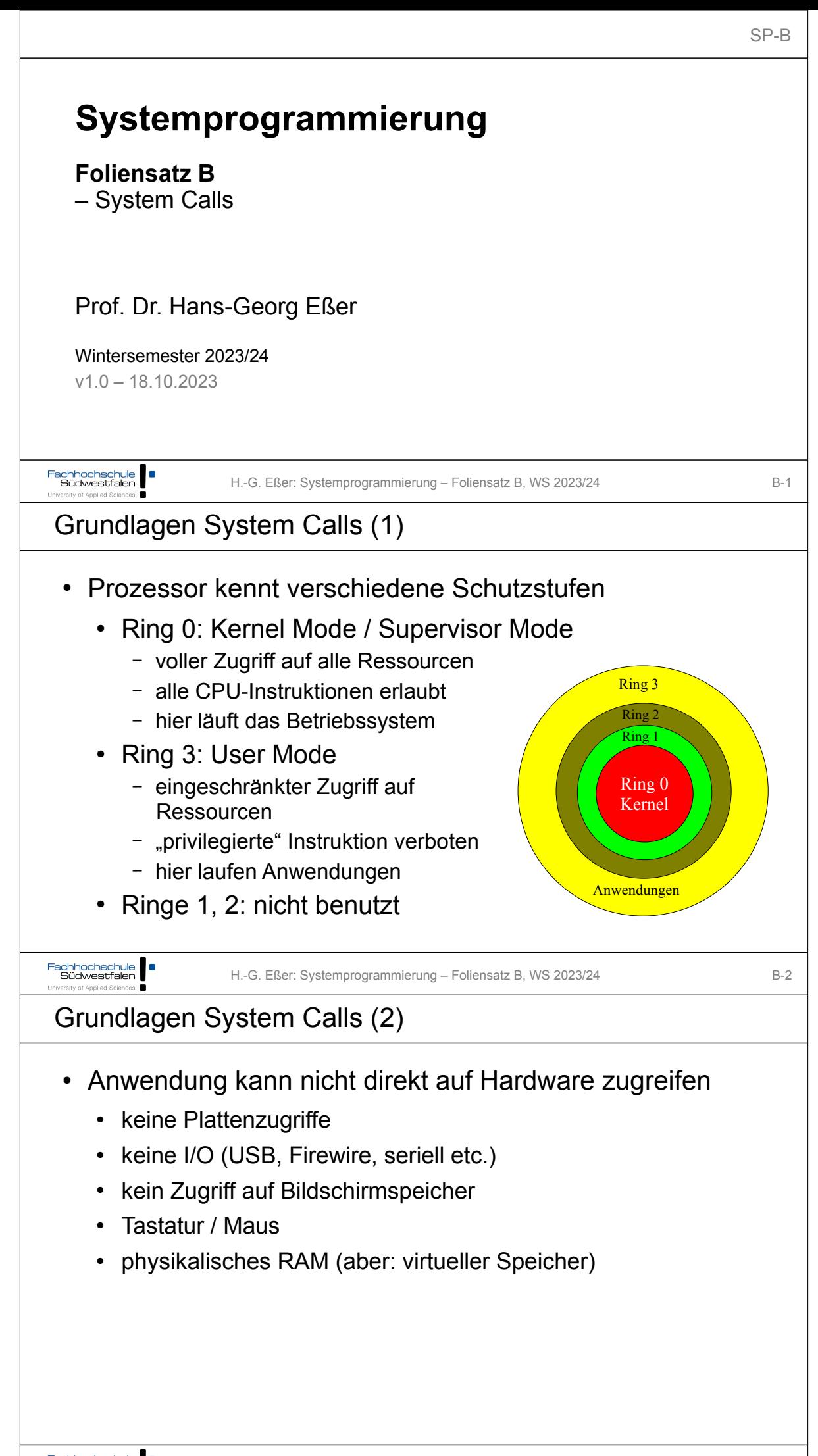

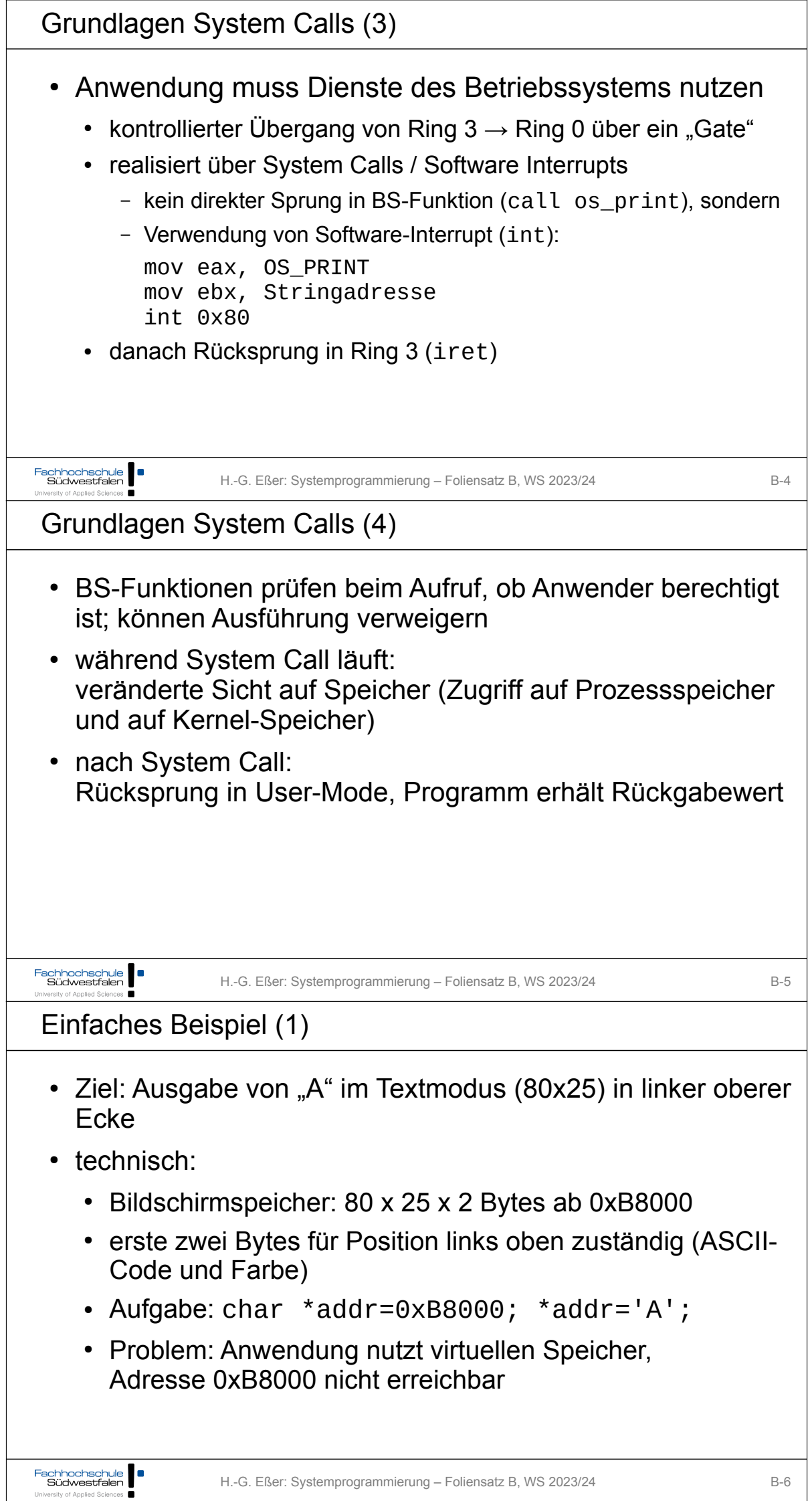

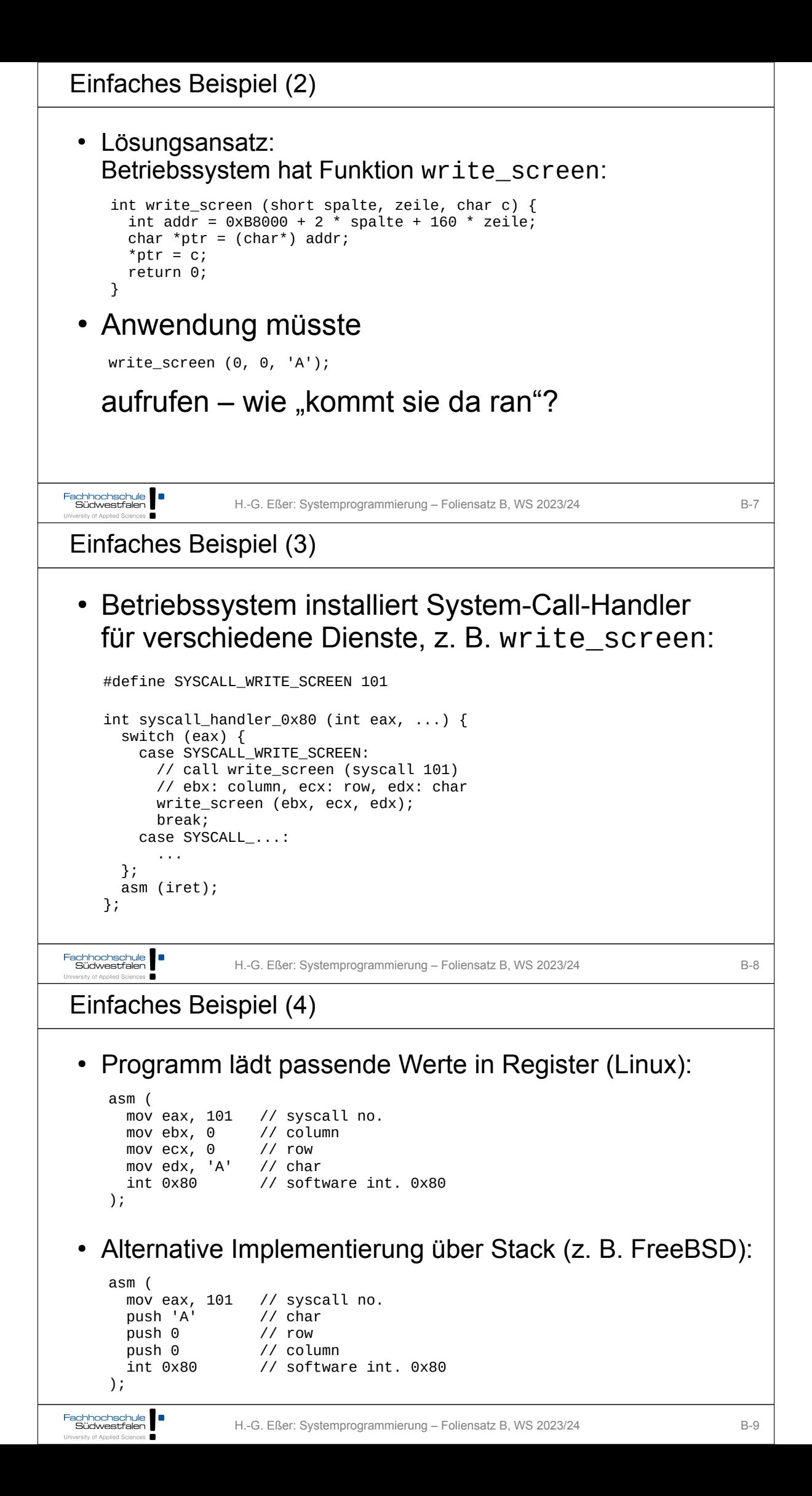

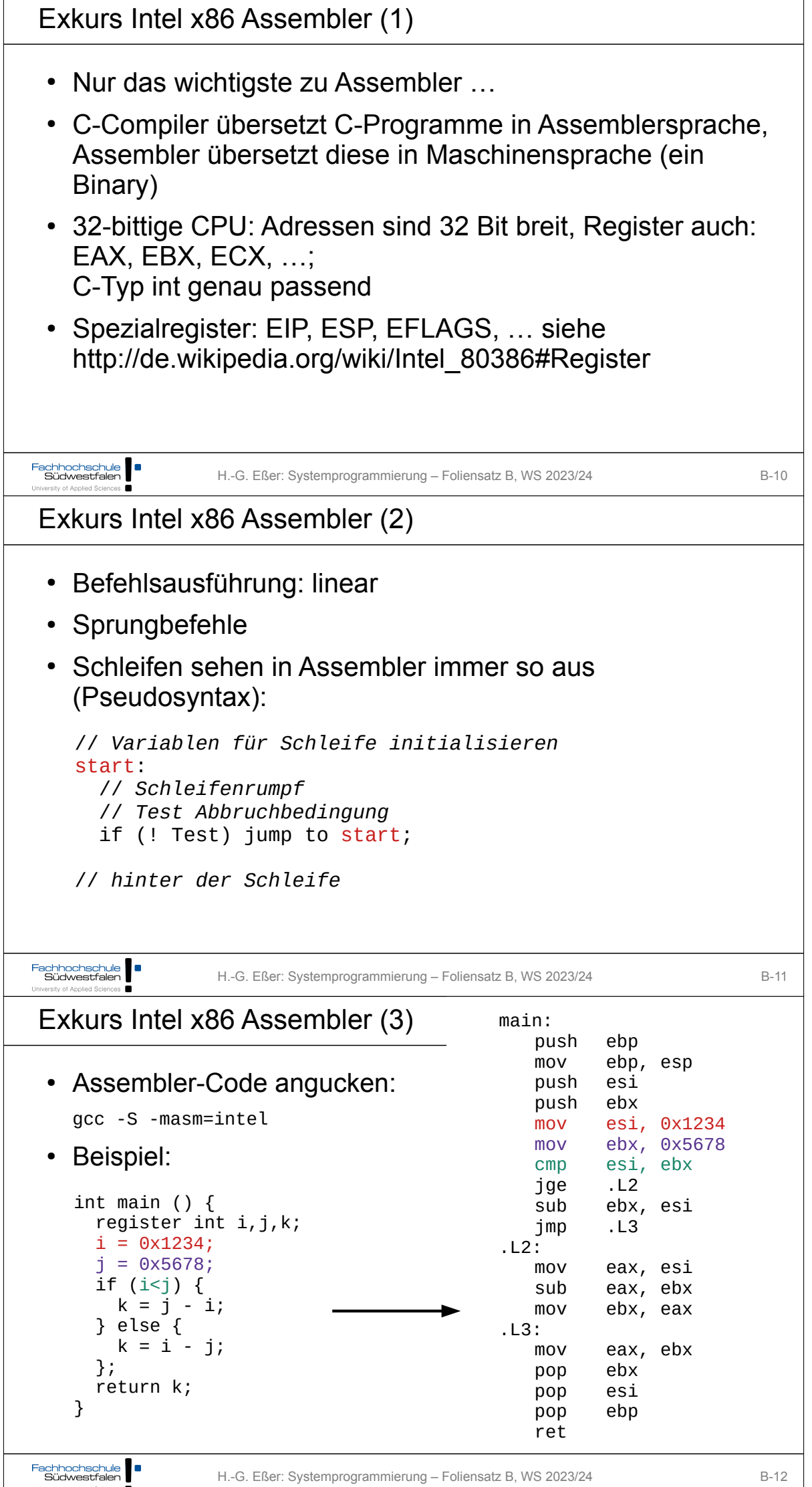

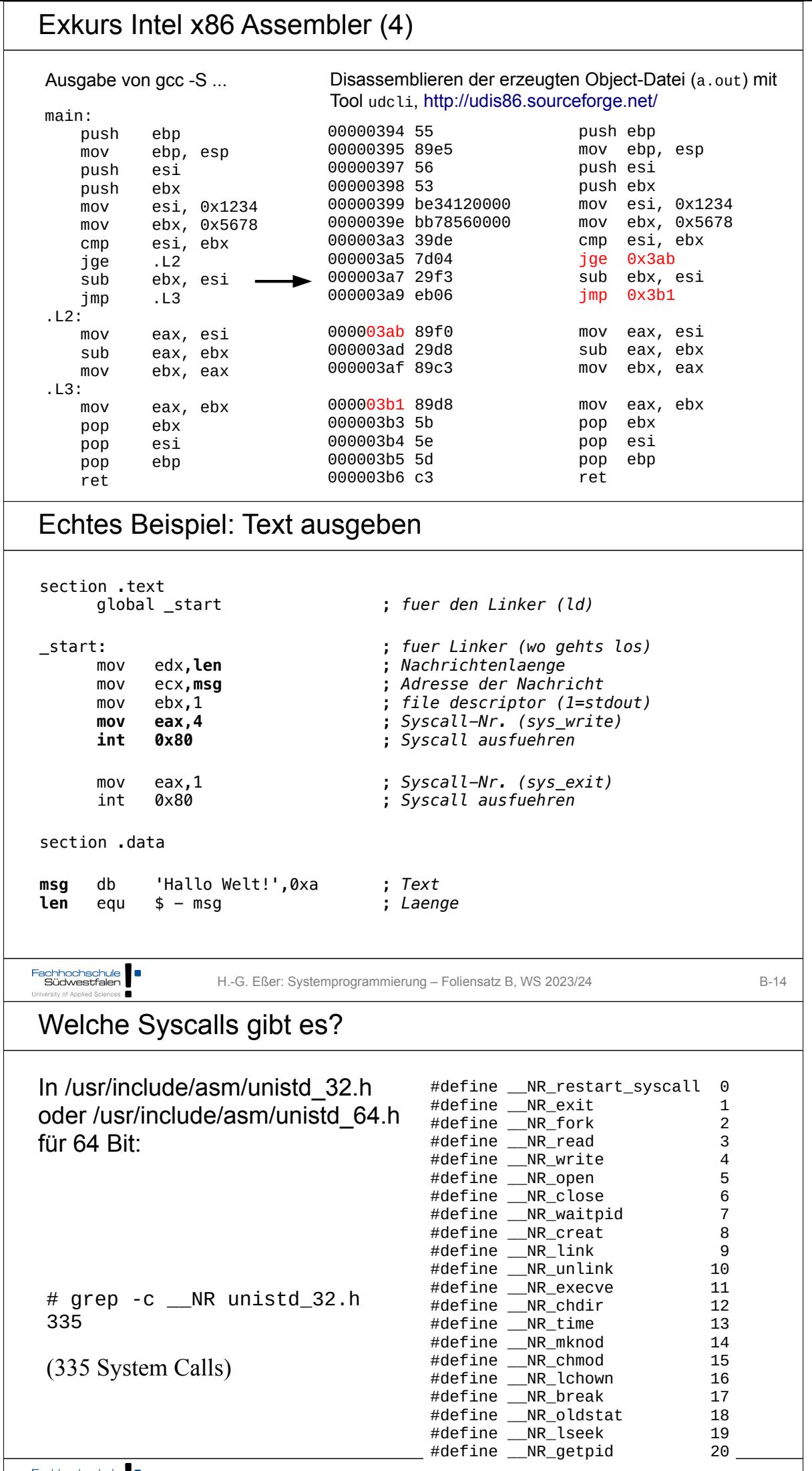

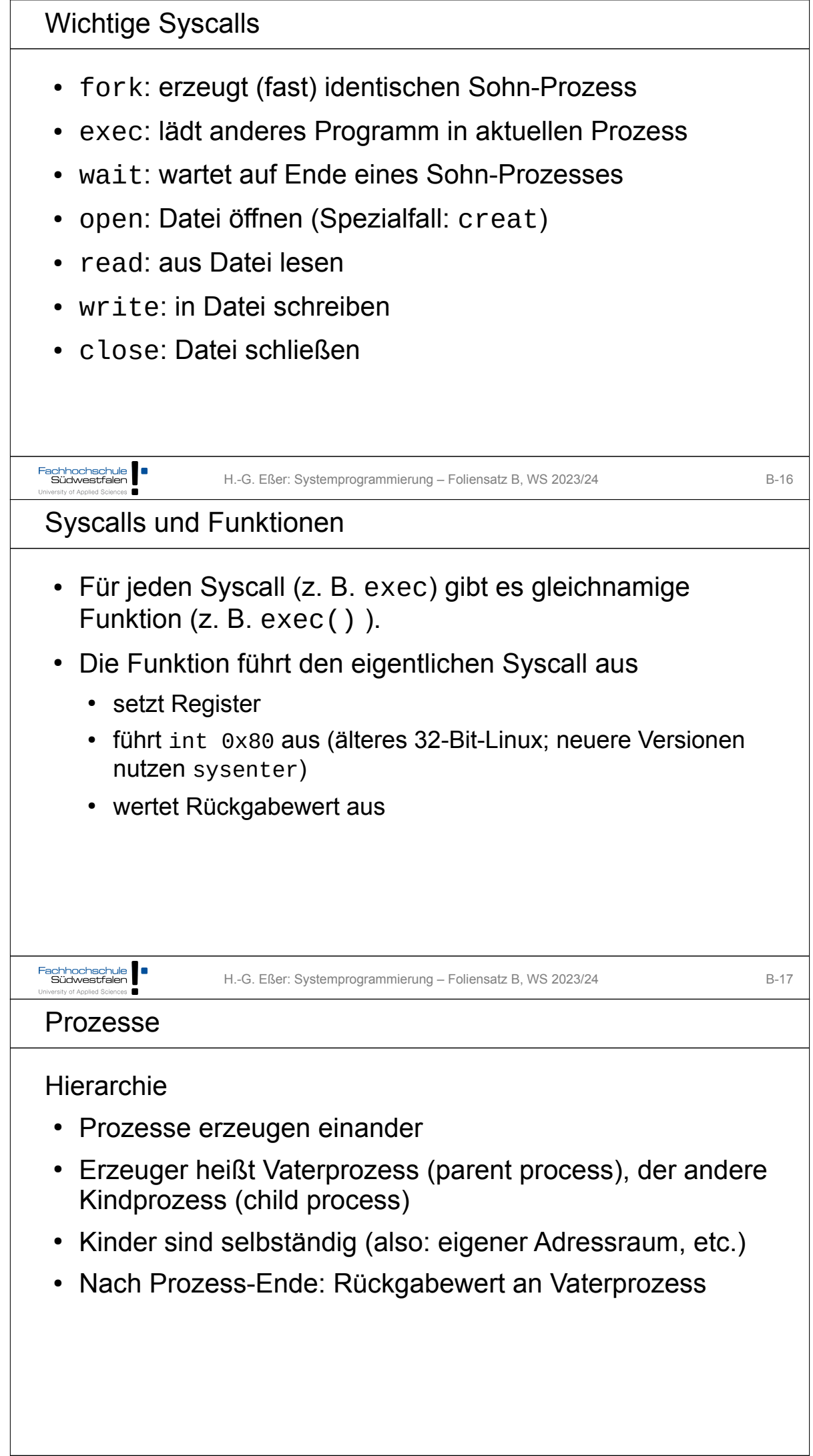

```
Prozesse erzeugen (1/7)
 • Neuer Prozess: fork()
   main() {<br>int pid = fork();
                         /* Sohnprozess erzeugen */
     if (pid == 0) {
         printf("Ich bin der Sohn, meine PID ist %d.\n", getpid() );
       }
      else {
         printf("Ich bin der Vater, mein Sohn hat die PID %d.\n", pid);
       }
    }
   • erzeugt neuen Prozess
    • Rückgabewert im Vater: PID des Sohnes
    • Rückgabewert im Sohn: 0
Fachhochschule Südwestfalen
                 H.-G. Eßer: Systemprogrammierung – Foliensatz B, WS 2023/24 B-19
University of Applied Sciences
Prozesse erzeugen (2/7)
 • Anderes Programm starten: for k + exec
   main() int pid = fork(); /* Sohnprozess erzeugen */
     if (pid == 0) {
         /* Sohn startet externes Programm */
         execl( "/usr/bin/gedit", "/etc/fstab", (char *) 0 );
      } else {
         printf("Es sollte jetzt ein Editor starten...\n");
      }
    }
  Andere Betriebssysteme oft nur: "spawn"
   main() WinExec("notepad.exe", SW_NORMAL); /* Sohn erzeugen */
   }
Fachhochschule Südwestfalen
                 H.-G. Eßer: Systemprogrammierung – Foliensatz B, WS 2023/24 B-20
Prozesse erzeugen (3/7)
Warten auf Sohn-Prozess: wait ()
#include <unistd.h> /* sleep() */
main() int pid=fork(); /* Sohnprozess erzeugen */
  if (pid == 0) {<br>sleep(2);
                              sleep(2); /* 2 sek. schlafen legen */
     printf("Ich bin der Sohn, meine PID ist %d\n", getpid() );
   } else {
     printf("Ich bin der Vater, mein Sohn hat die PID %d\n", pid);
     wait(); /* auf Sohn warten */
   }
}Fachhochschule | |
                 H.-G. Eßer: Systemprogrammierung – Foliensatz B, WS 2023/24 B-21
```
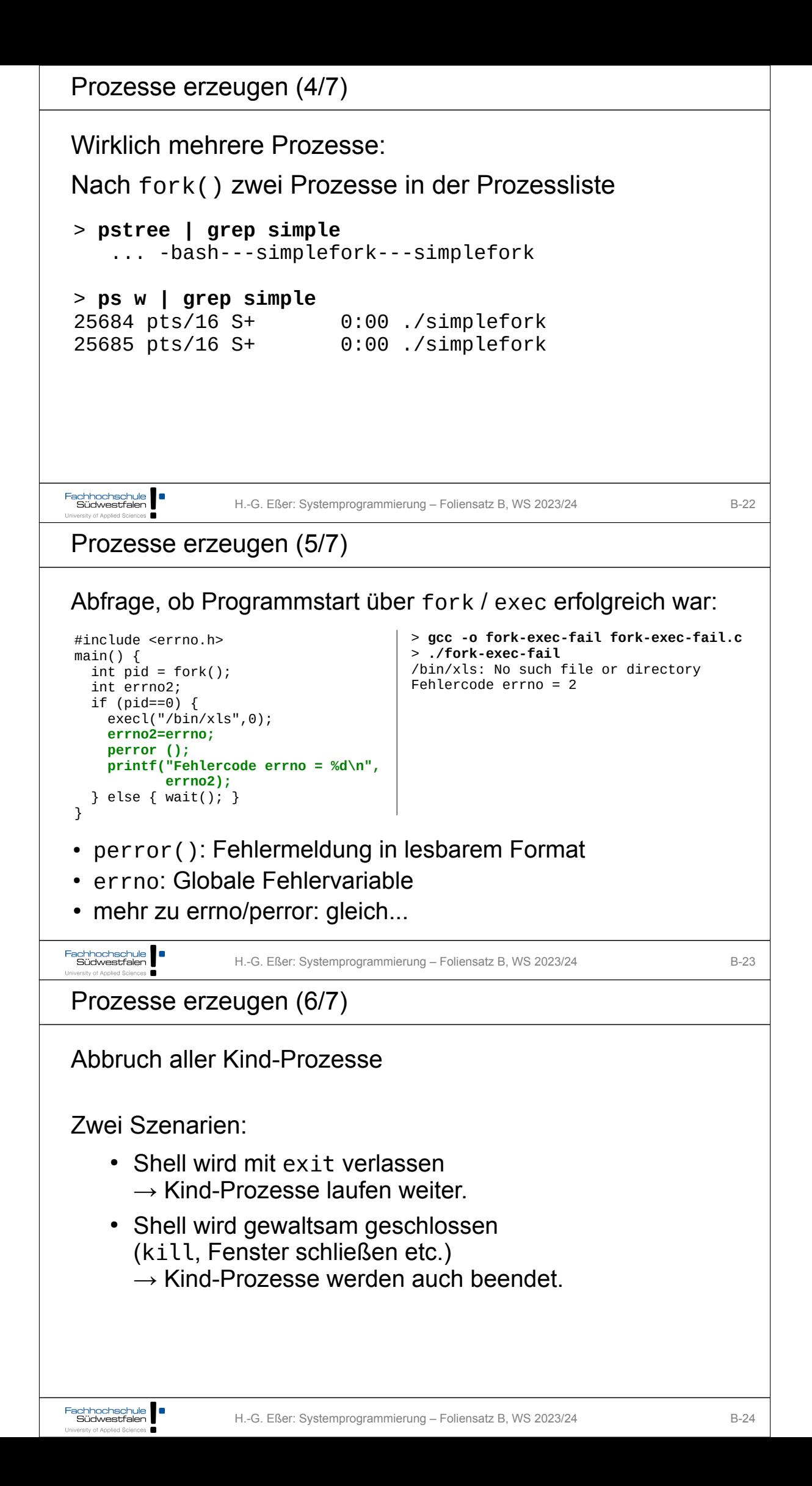

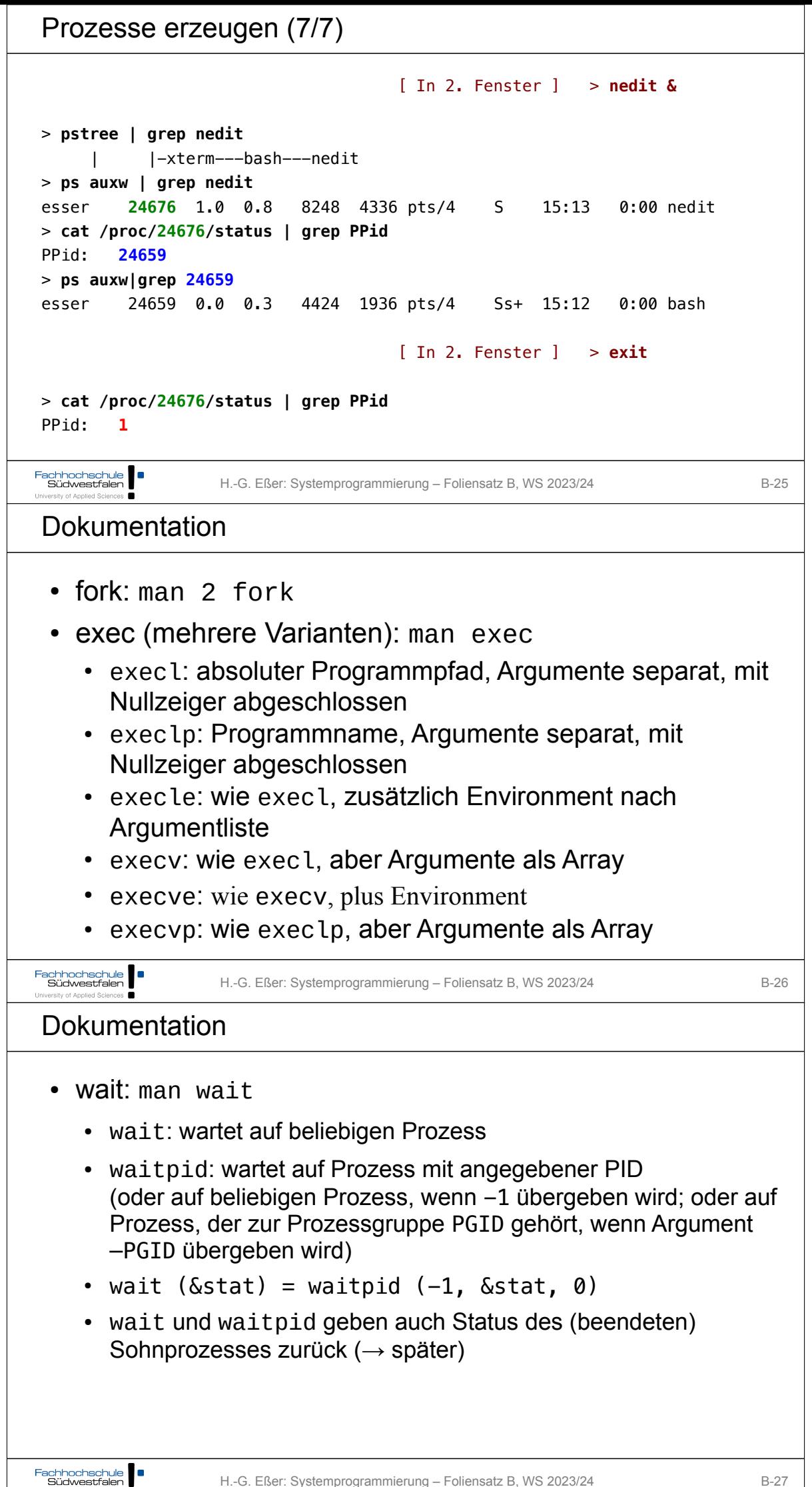

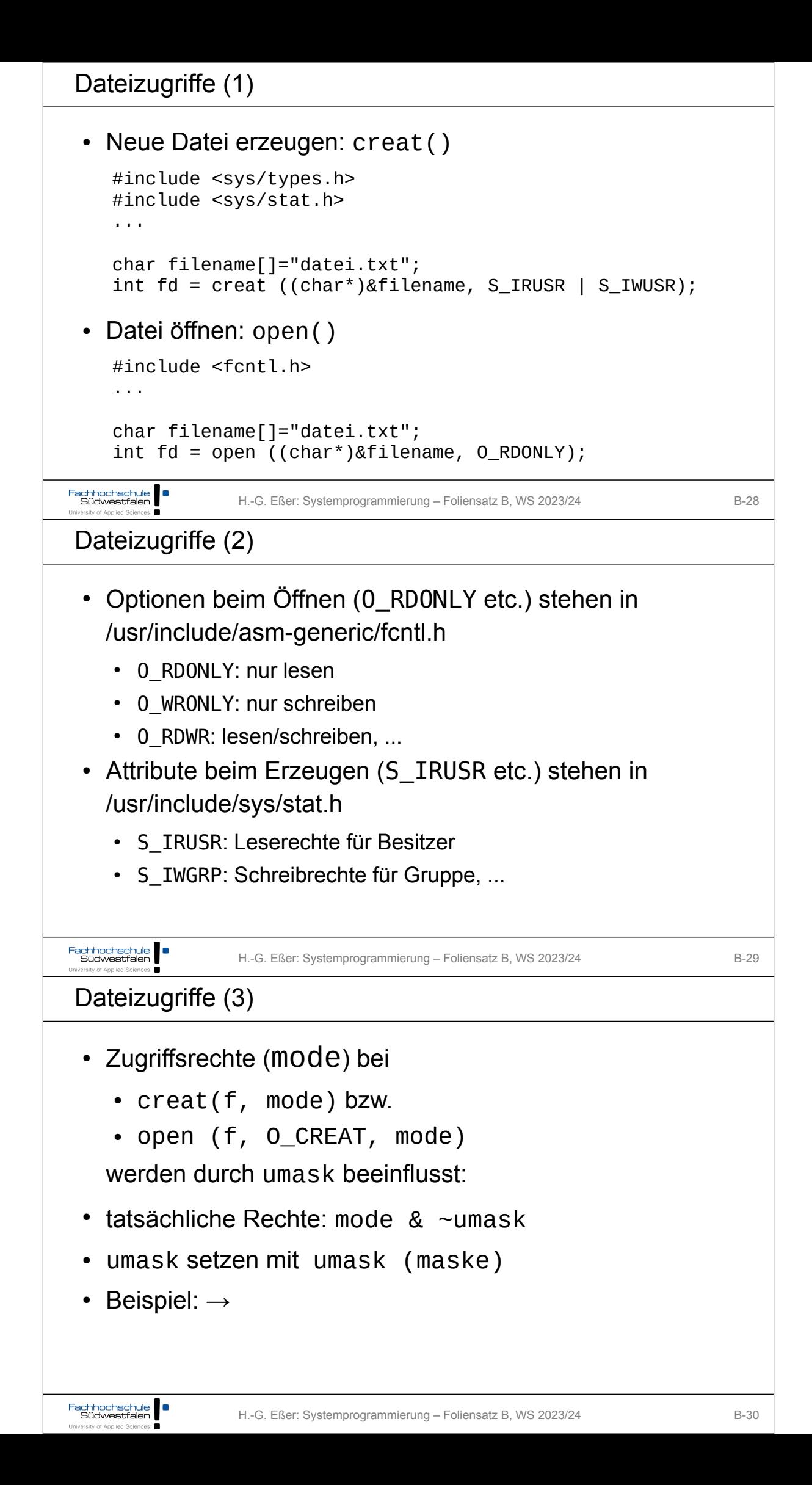

```
Dateizugriffe (4)
// umask-test.c
#include <stdlib.h>
 int main () {
  creat ("test1.rwx", 0777); // max. Rechte: rwxrwxrwx
  creat ("test1.-wx", 0333); // Rechte: -wx-wx-wx
  creat ("test1.r-x", 0555); // Rechte: r-xr-xr-x
   umask (0);
  creat ("test2.rwx", 0777); // max. Rechte: rwxrwxrwx
  creat ("test2.-wx", 0333); // Rechte: -wx-wx-wx
  creat ("test2.r-x", 0555); // Rechte: r-xr-xr-x
   system ("stat -c '%a %A %n' test?.???");
};
root@ubu64:~# umask
                            root@ubu64:~# ./umask-test
0022
                            755 -rwxr-xr-x test1.rwx
                             555 -r-xr-xr-x test1.r-x
                             311 --wx--x--x test1.-wx
                            777 -rwxrwxrwx test2.rwx
                             555 -r-xr-xr-x test2.r-x
                             333 --wx-wx-wx test2.-wx
Fachhochschule Südwestfalen
                  H.-G. Eßer: Systemprogrammierung – Foliensatz B, WS 2023/24 B-31
Iniversity of Applied Sciences
Dateizugriffe (5)
 \cdot Lesen: read()
    read (fd, &buffer, count);
    (liest count Bytes aus der Datei und schreibt sie in den 
   Puffer; Rückgabewert: Anzahl der gelesenen Bytes)
 • Schreiben: write()
    write (fd, &buffer, count);
 • (schreibt count Bytes aus dem Puffer in die Datei;
   Rückgabewert: Anzahl der geschriebenen Bytes)
 • Schließen: close()
    close (fd);
Fachhochschule Südwestfalen
                  H.-G. Eßer: Systemprogrammierung – Foliensatz B, WS 2023/24 B-32
Fehlerbehandlung (1)
 • System Calls können fehlschlagen
    • immer den Rückgabewert des Syscalls überprüfen
      Manpages erklären, woran man Fehler erkennt
 • Beispiele:
    • fork(): Prozess kann nicht erzeugt werden, Rückgabewert -1
    • open(): Datei kann nicht geöffnet werden, Rückgabewert -1,
       genauere Fehlerbeschreibung in Variable errnoFachhochschule | |
                  H.-G. Eßer: Systemprogrammierung – Foliensatz B, WS 2023/24 B-33
```
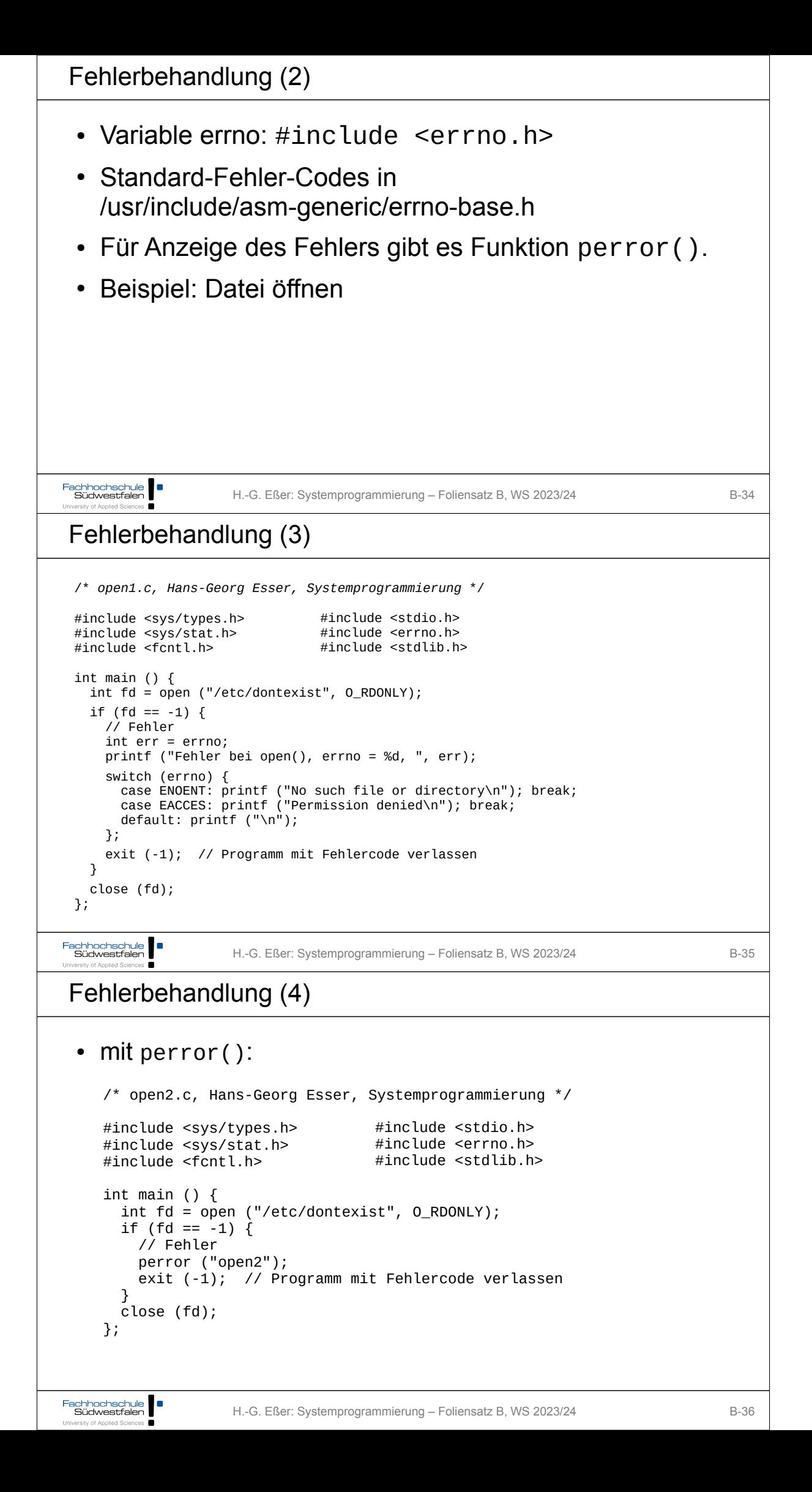

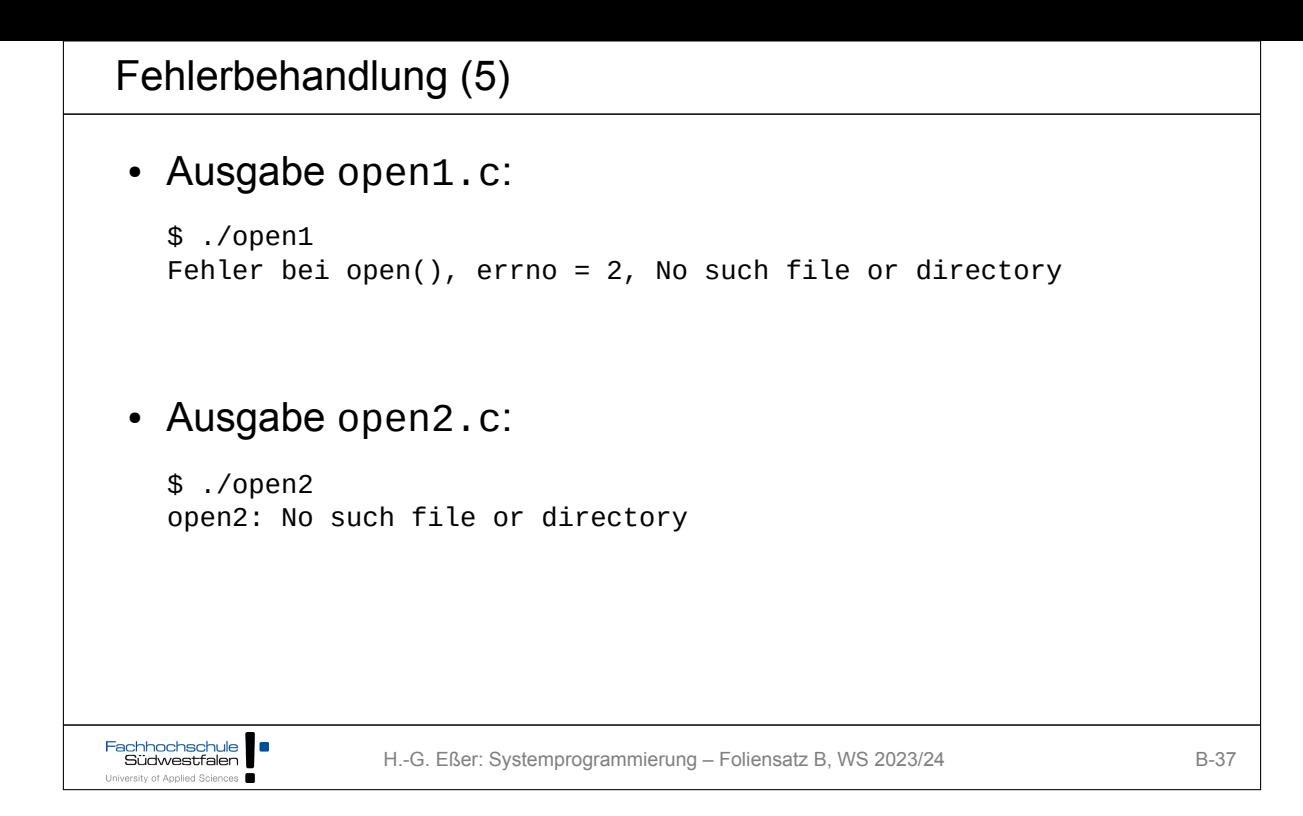